## Microsoft Edge の IE モード等において 一部取引ができない事象について

しんきん電子記録債権システムにおいて、一部のお客様が Internet Explorer 11.0 および Microsoft Edge(IE モード)で電子証明書の取得・更新をした際に エラーとなる可能性がございます。

1.事象

 電子証明書ログインにて以下のようなエラーメッセージが表示されログ インができない事象です。

【ログインできない場合のエラーメッセージ例】

- ・「このページは表示できません」
- ・「このページに安全に接続できません。サイトで古いか安全ではないTL Sセキュリティ設定が使用されている可能性があります。」
- ・「WEBアドレスが正しいか確かめてください」
- ・画面が真っ白になる 等

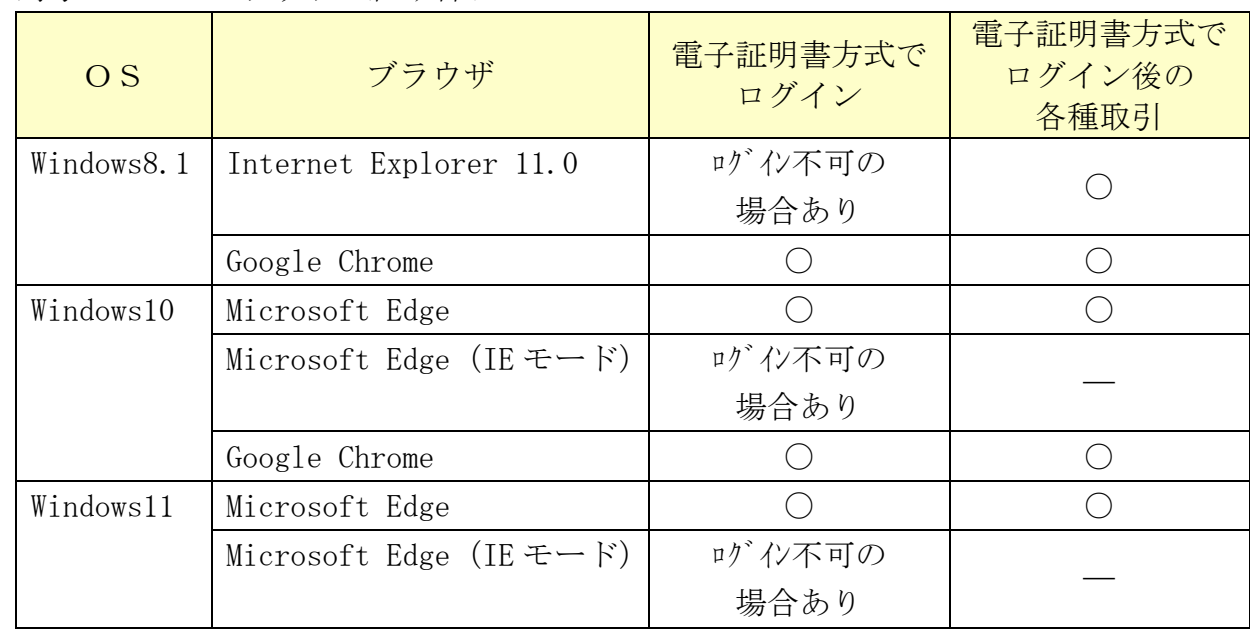

2. 対象のOS·ブラウザの組み合わせ

3.対処方法

本事象は、11月9日に配信された WindowsUpdate (月次定例パッチ)で 解消されますので、最新版 WindowsUpdate の適用をお願いします。

【参考】WindowsUpdate の適用手順

 $\le$ Windows11、10> https://support.microsoft.com/jajp/windows/windows-%E3%81%AE%E6%9B%B4%E6%96%B0-3c5ae7fc-9fb6-9af1- 1984-b5e0412c556a

 $<$ Windows8.1 $>$ 

https://msrc-blog.microsoft.com/2018/10/18/wumusteps\_win81/

以 上